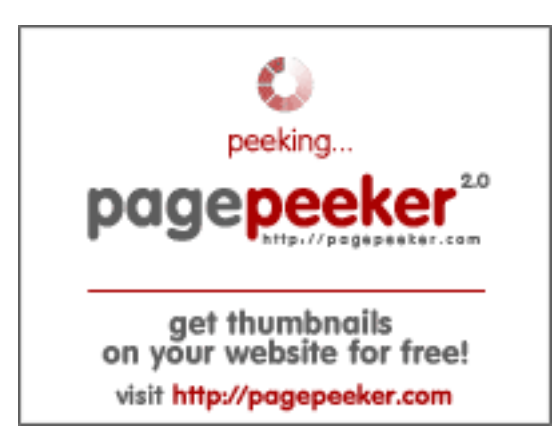

## **Webbplats analys zz.guru**

Genereras på Februari 18 2022 13:24 PM

**Ställningen är 42/100**

#### **SEO Innehåll**

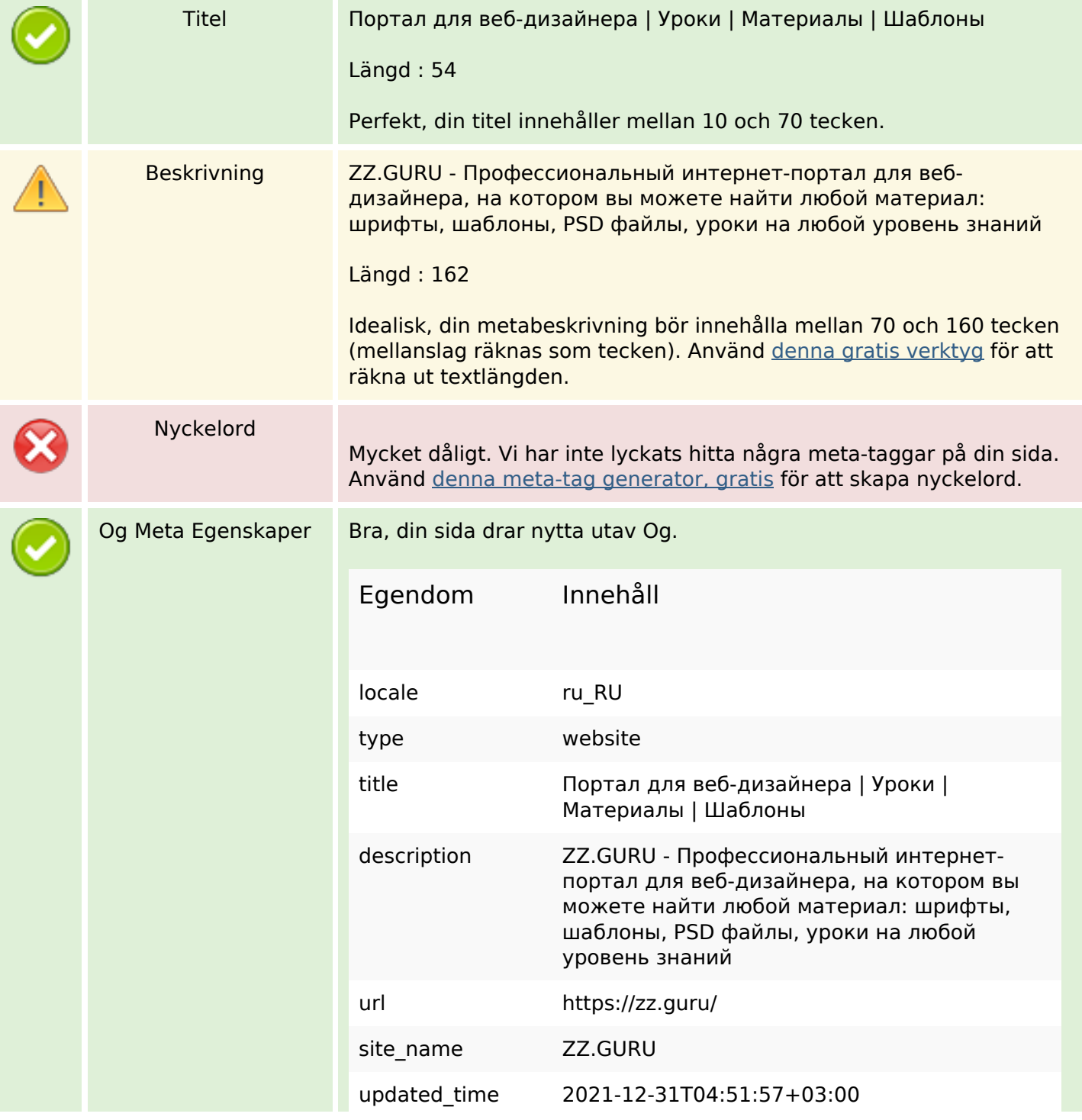

## **SEO Innehåll**

ſ

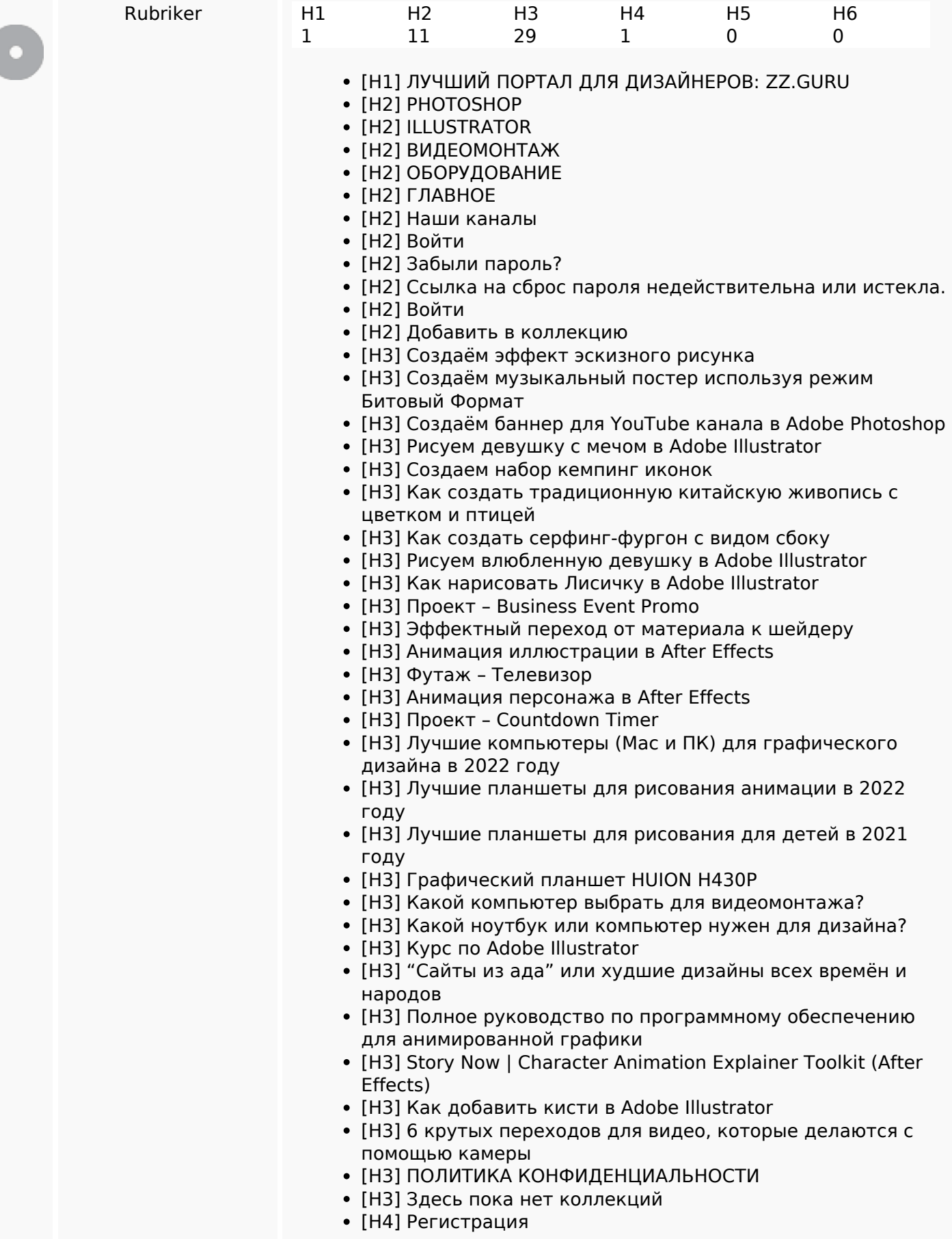

### **SEO Innehåll**

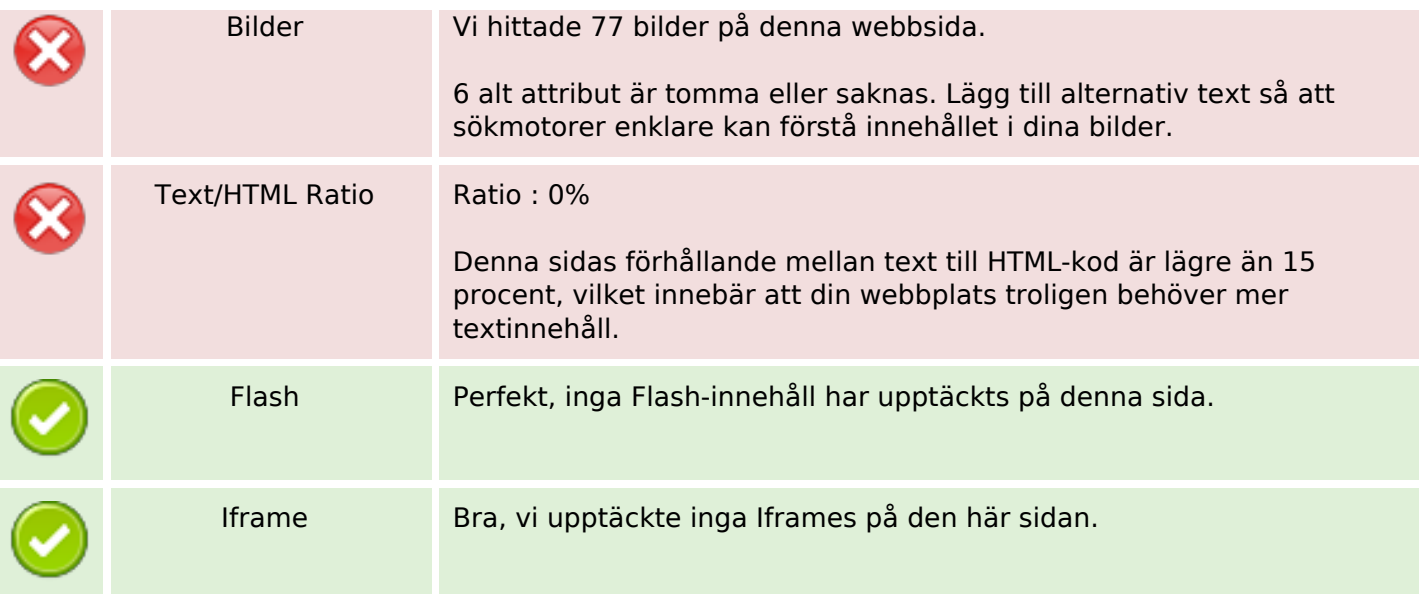

#### **SEO Länkar**

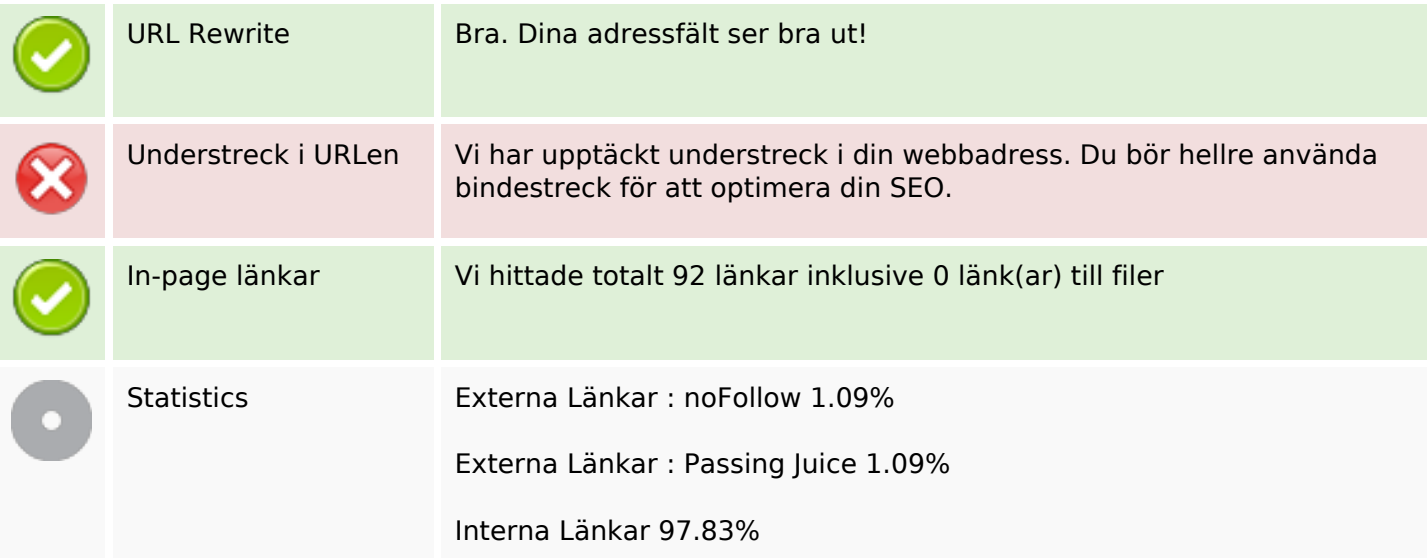

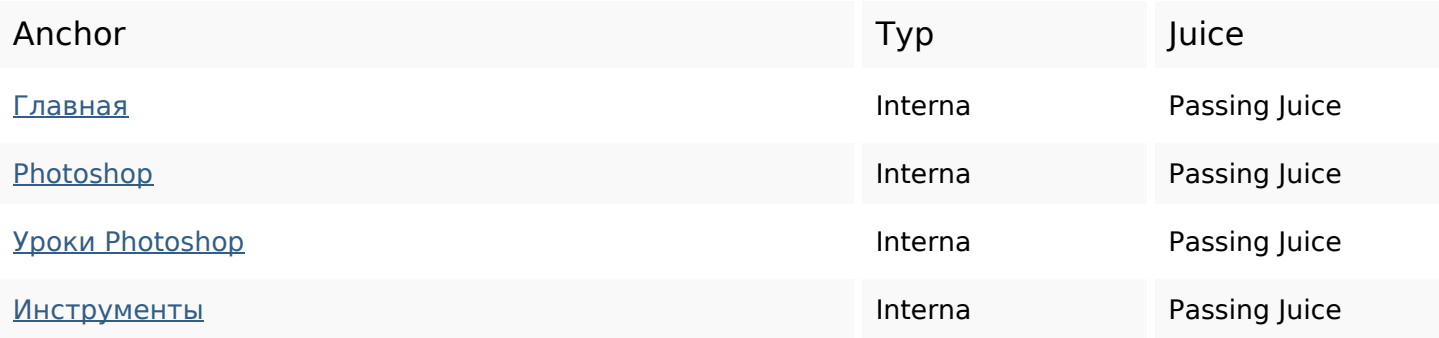

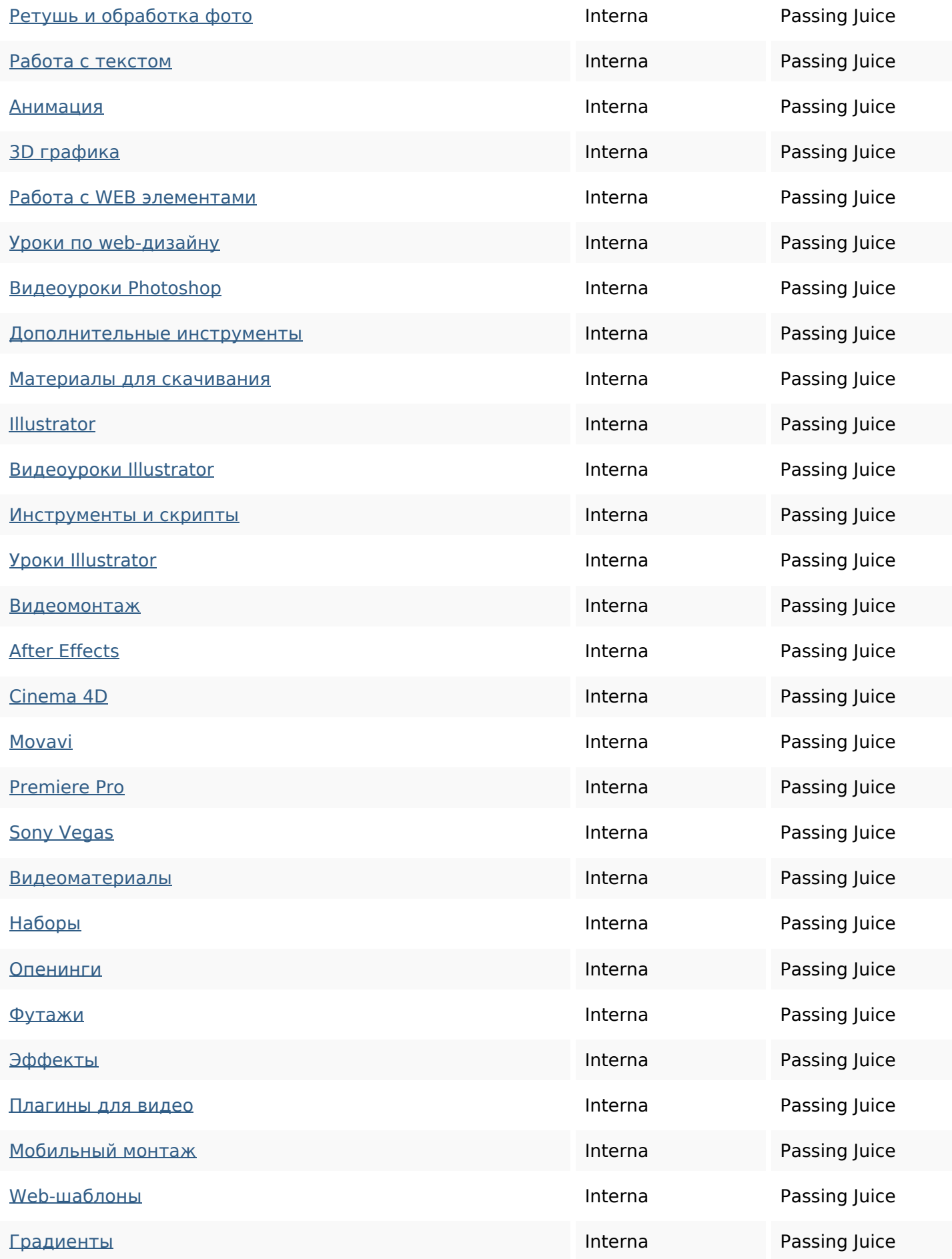

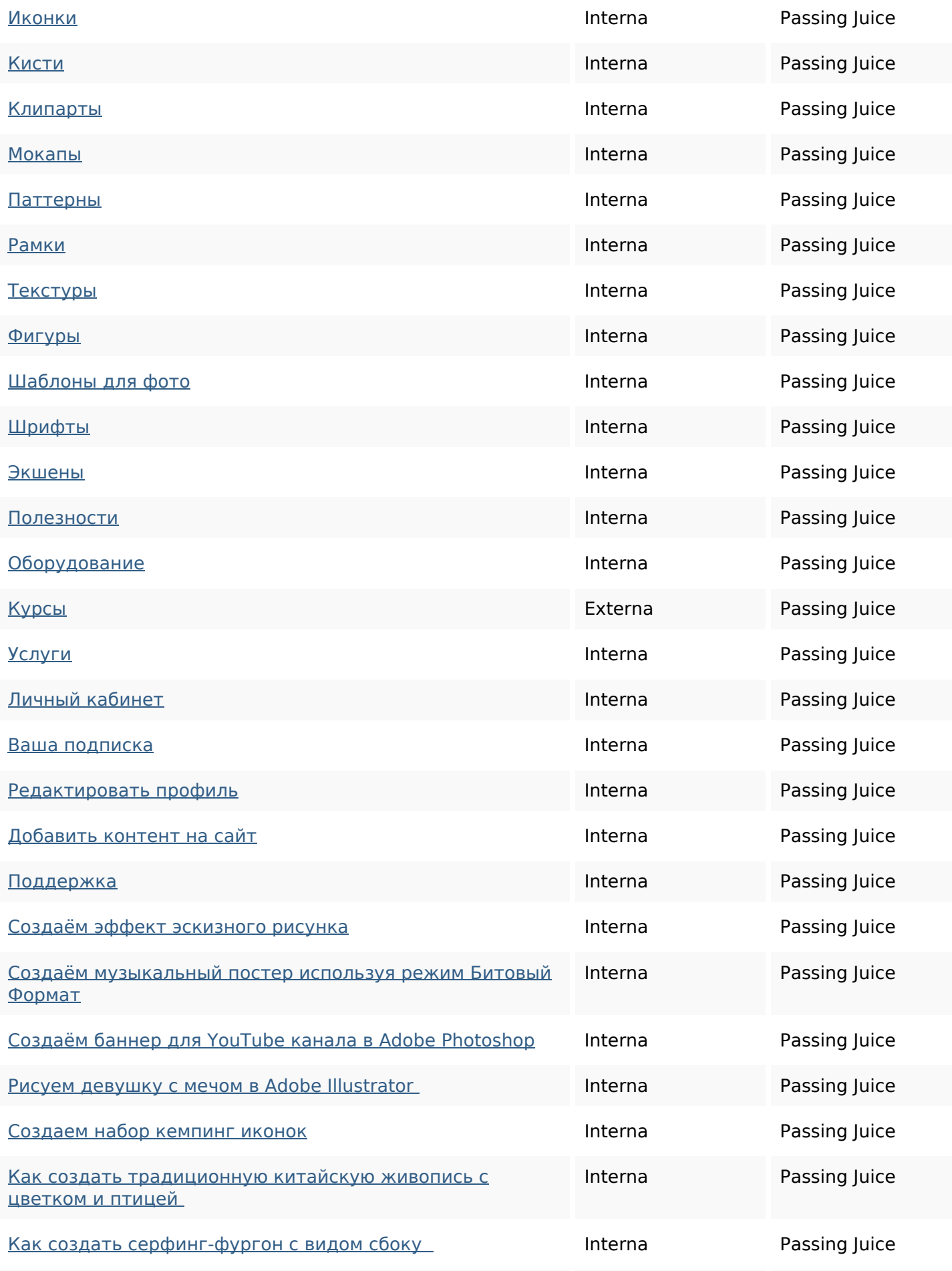

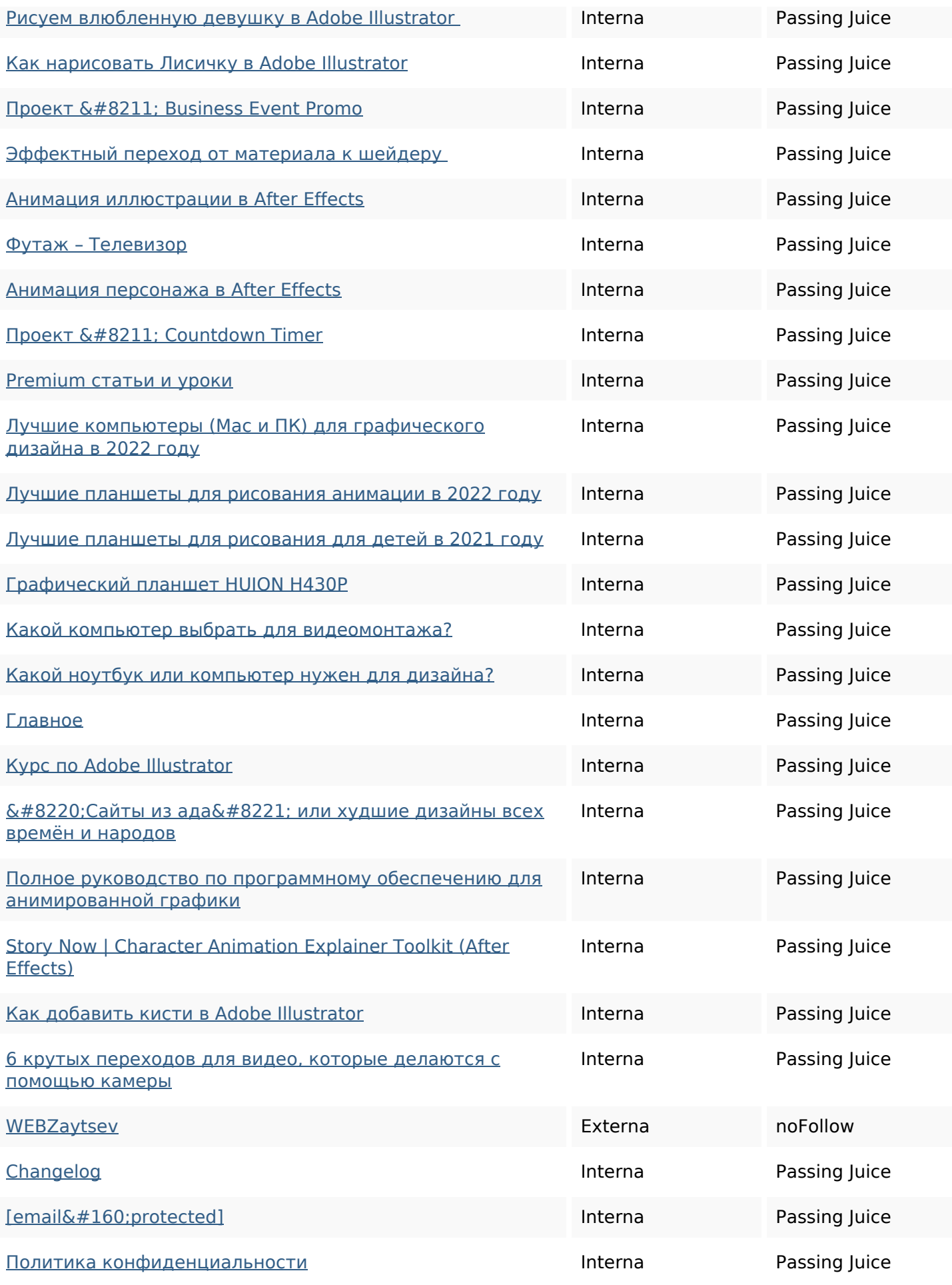

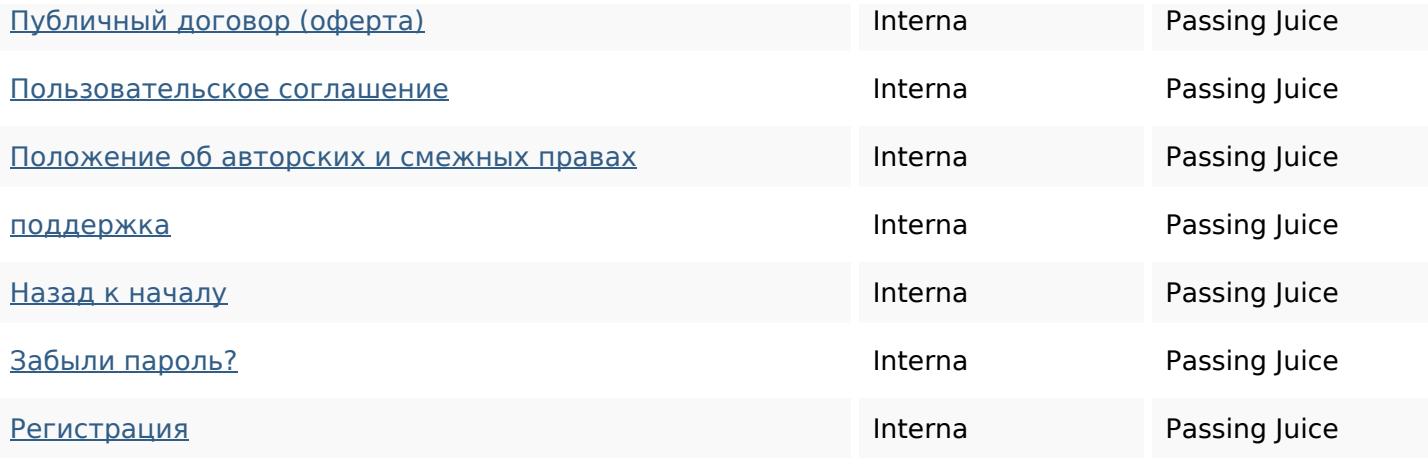

### **SEO Nyckelord**

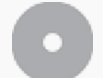

Nyckelord Moln

## **Nyckelord Konsistens**

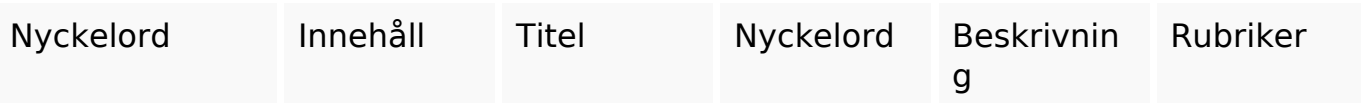

#### **Användbarhet**

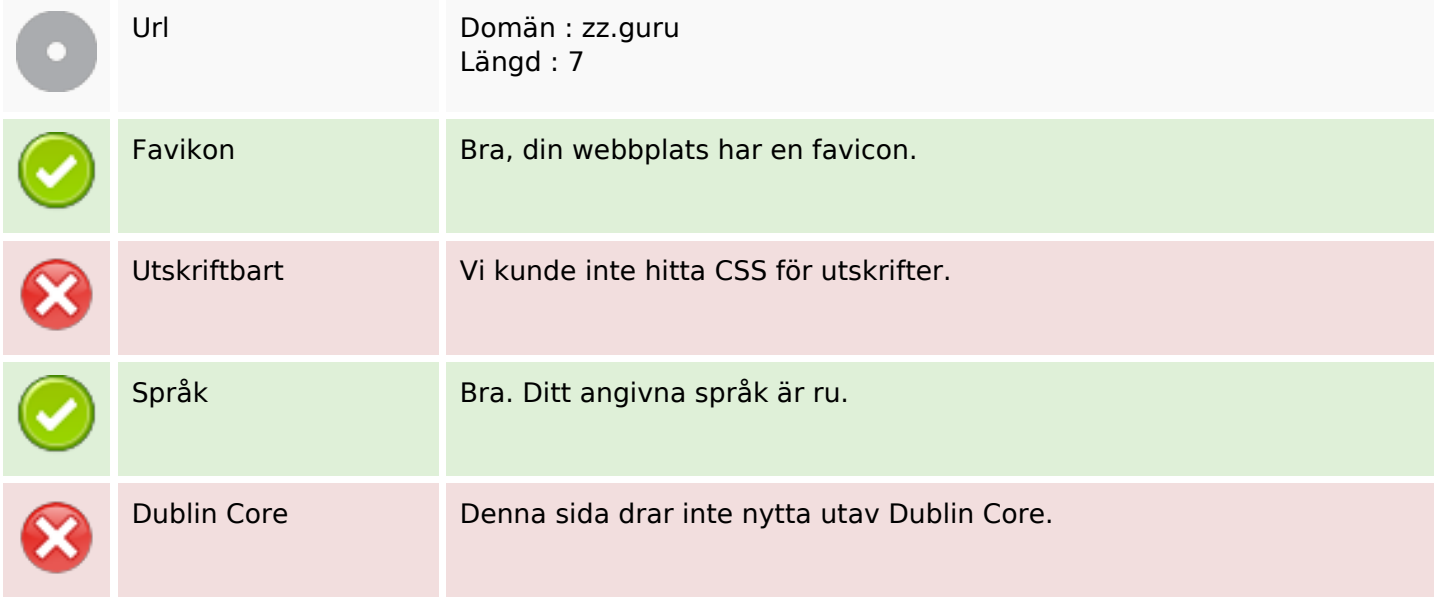

#### **Dokument**

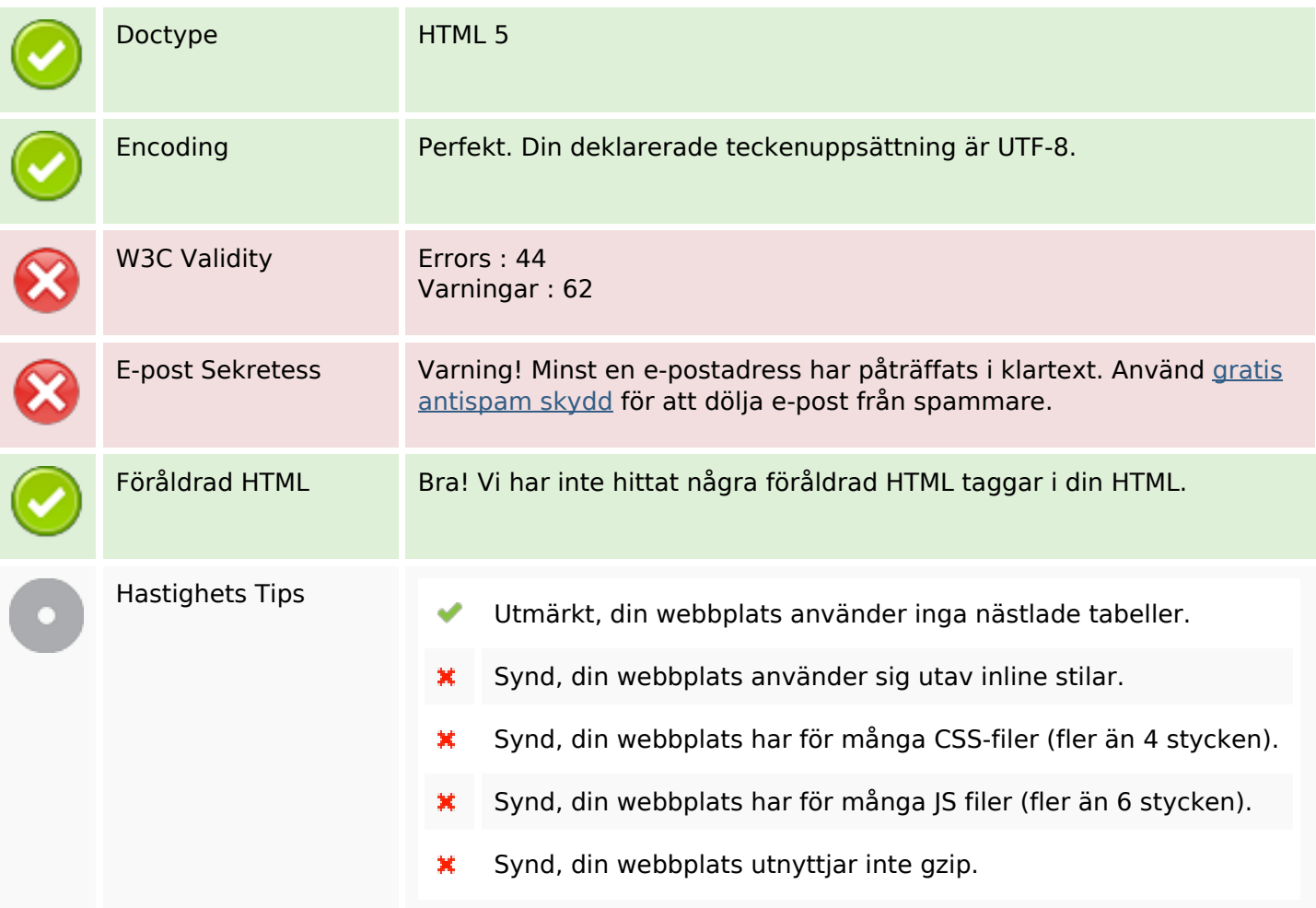

#### **Mobil**

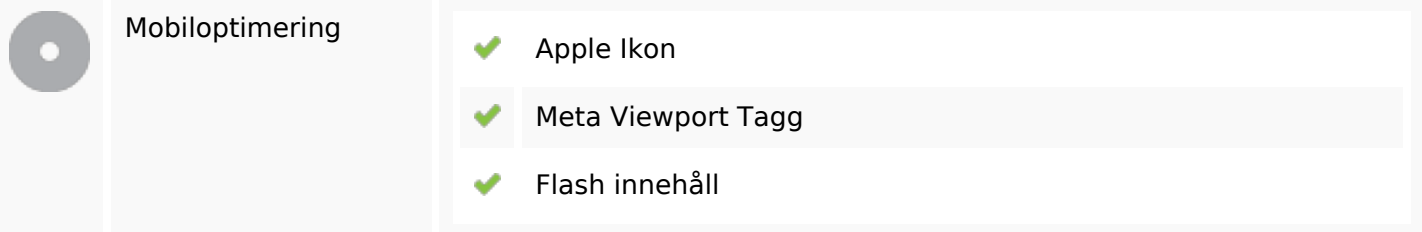

## **Optimering**

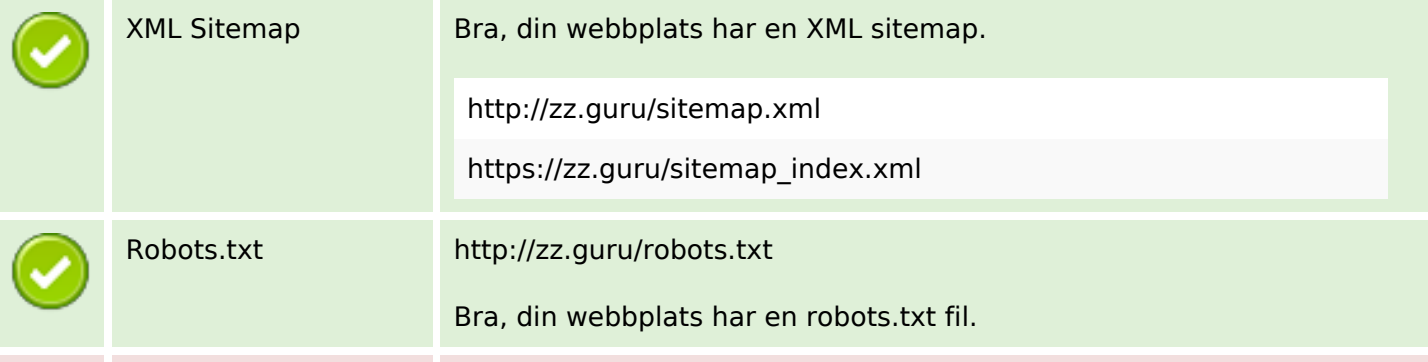

# **Optimering**

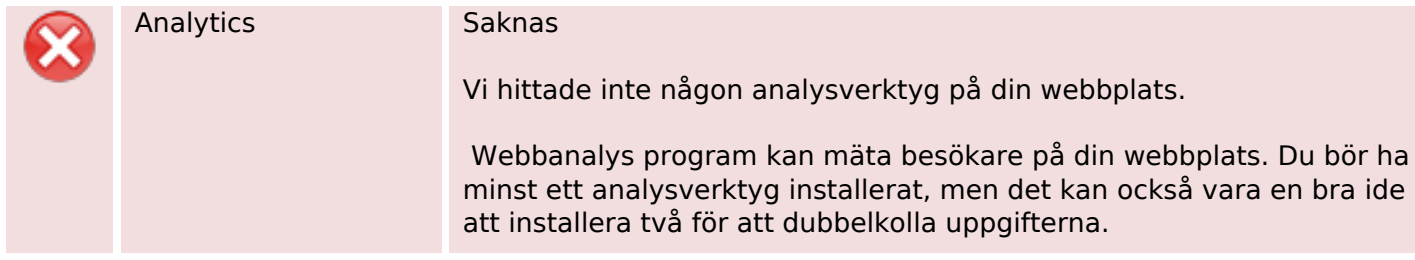